# CAE on クラウド を実現する AWSのご紹介

2015年7月11日 アマゾン データ サービス ジャパン株式会社

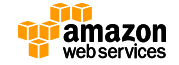

## Who am I?

- 名前
	- 松尾康博
- 所属
	- アマゾンデータサービスジャパン株式会社
	- ソリューションアーキテクト
	- ビッグデータ、製造業HPCのお客様を担当

#### • 経歴

- 九州大学でスパコンの効率化研究
- SIerで 分散キューの開発・導入、分散処理研究
- Web系スタートアップCTO
- SIerで仮想化基盤の研究・導入・運用
- 現職

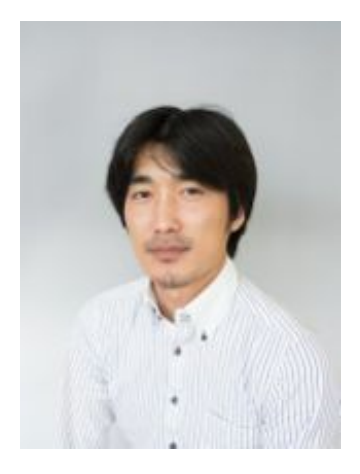

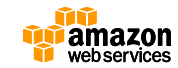

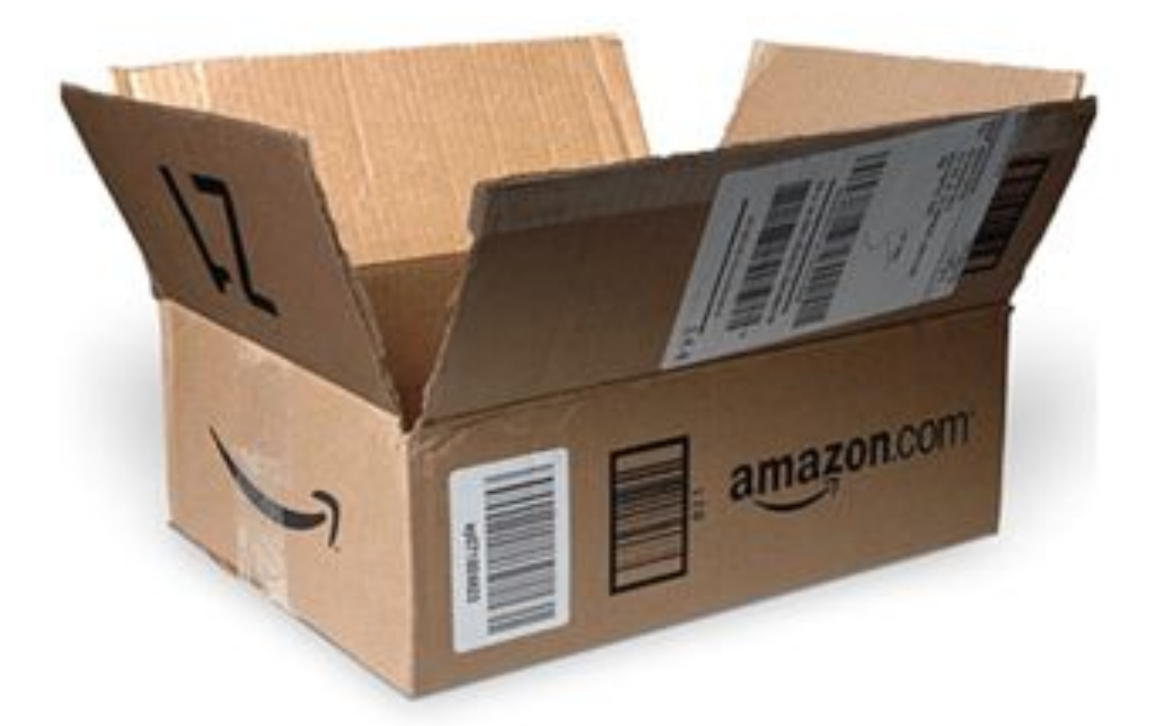

なぜアマゾンがクラウドを?

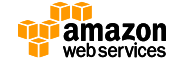

a 創業: 1994年7月

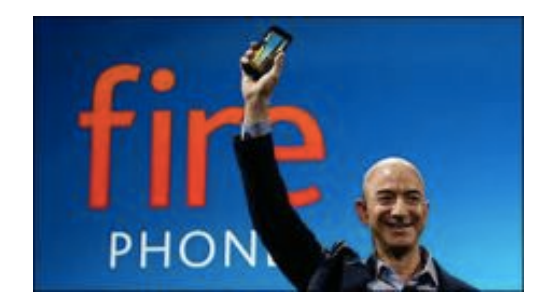

- a 本社: 米国ワシントン州シアトル
- a 創業者&CEO: ジェフ・ベゾス
- a 744.5億ドルの総売上高(2013年度)

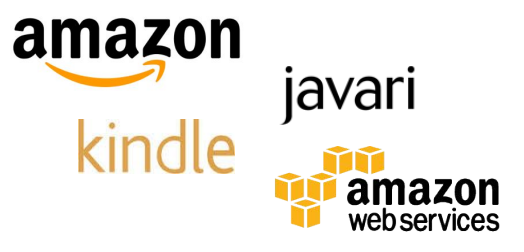

a 2億1500万超のアクティブカスタマー(2013年10月時点)

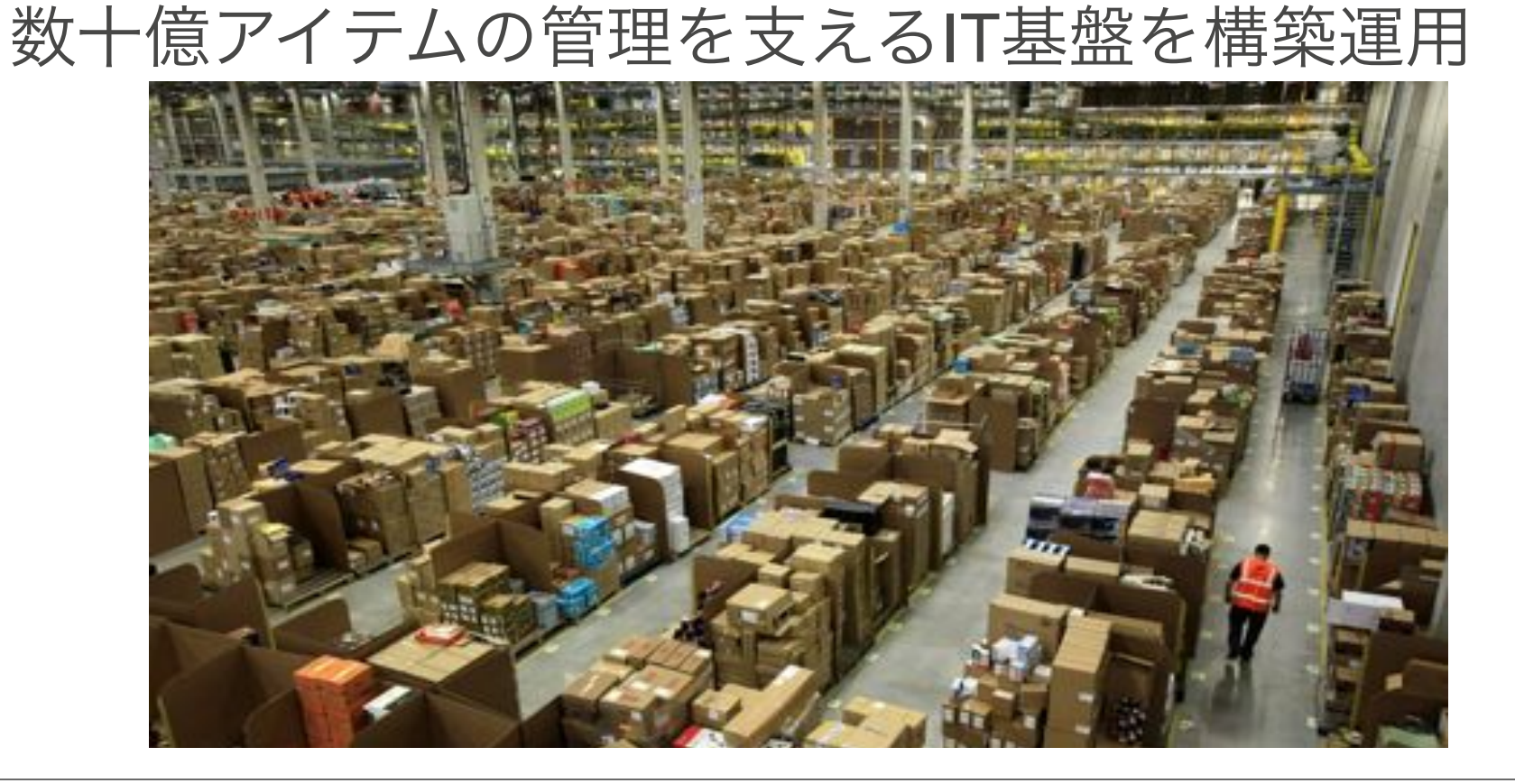

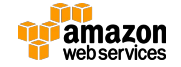

### AWSクラウドの特徴

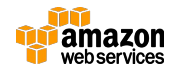

## アマゾンが考えるクラウドとは?

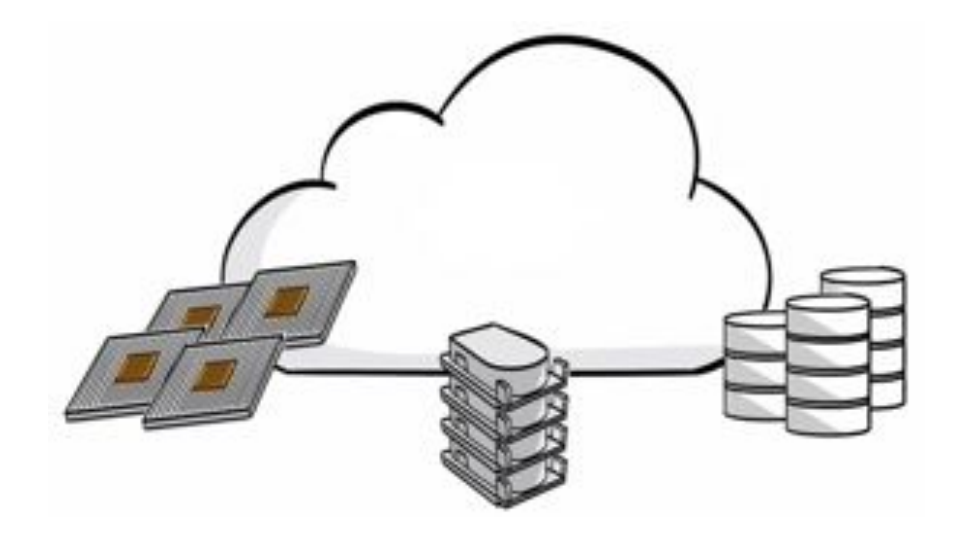

## 必要な時に、必要なだけ、低価格で ITリソースを提供

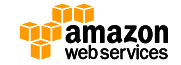

## 2006年3月14日、Amazon S3発表

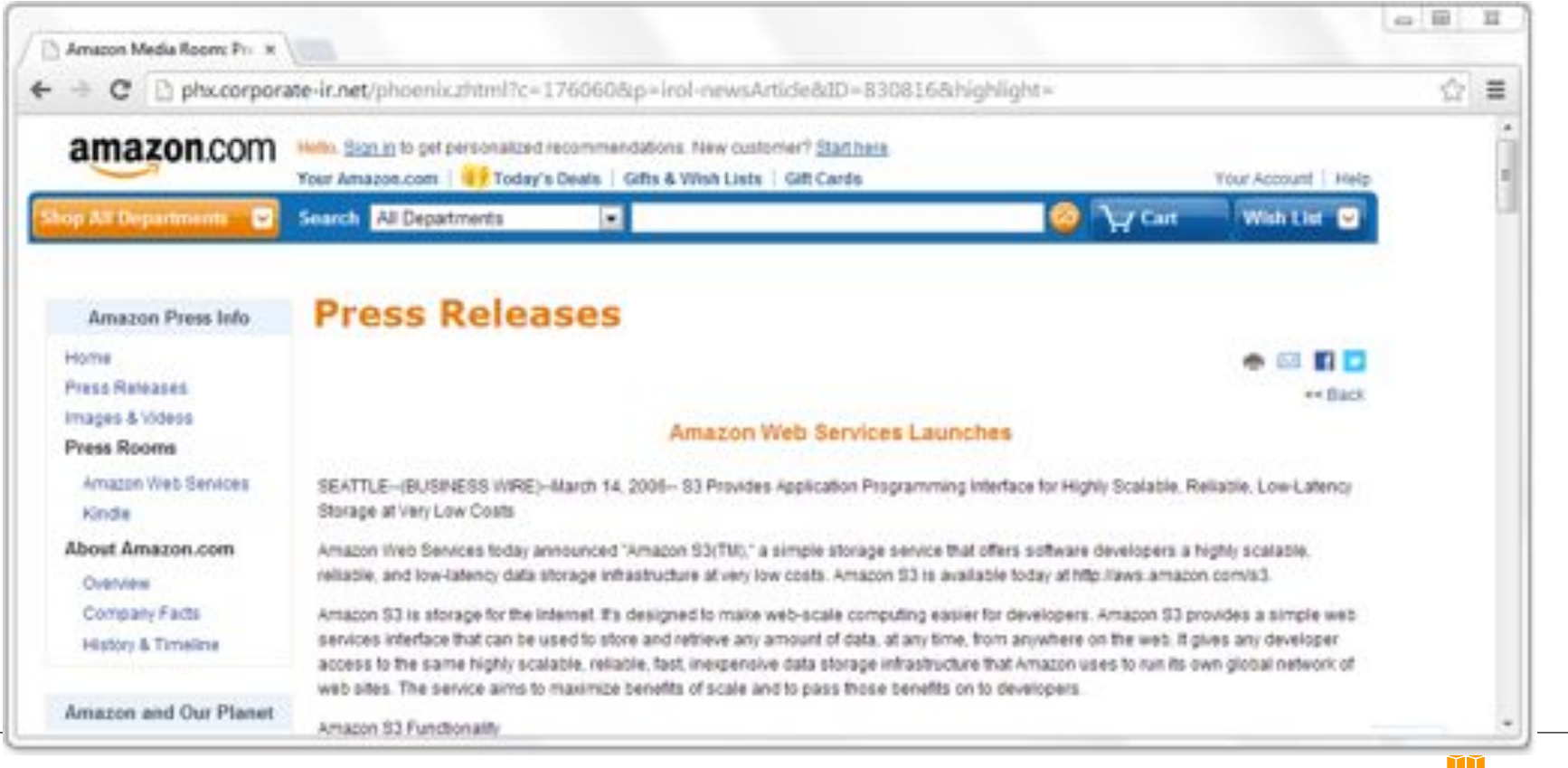

**amazon** webservices

## 世界中に広がるAWSの拠点

#### 11 のリージョン

- 1. US EAST (Virginia)
- 2. US WEST (N. California)
- 3. US WEST 2 (Oregon)
- 4. EU WEST (Ireland)
- 5. JAPAN (Tokyo) < 2011/3/2>
- 6. South America (Sao Paulo)
- 7. ASP 1 (Singapore)
- 8. ASP 2 (Sydney)
- 9. GovCloud
- 10. BJS 1 (Beijing China) limited preview
- 11. EU (Frankfurt) <NEW>

#### 30 のアベイラビリティ・ゾーン 53 のエッジロケーション

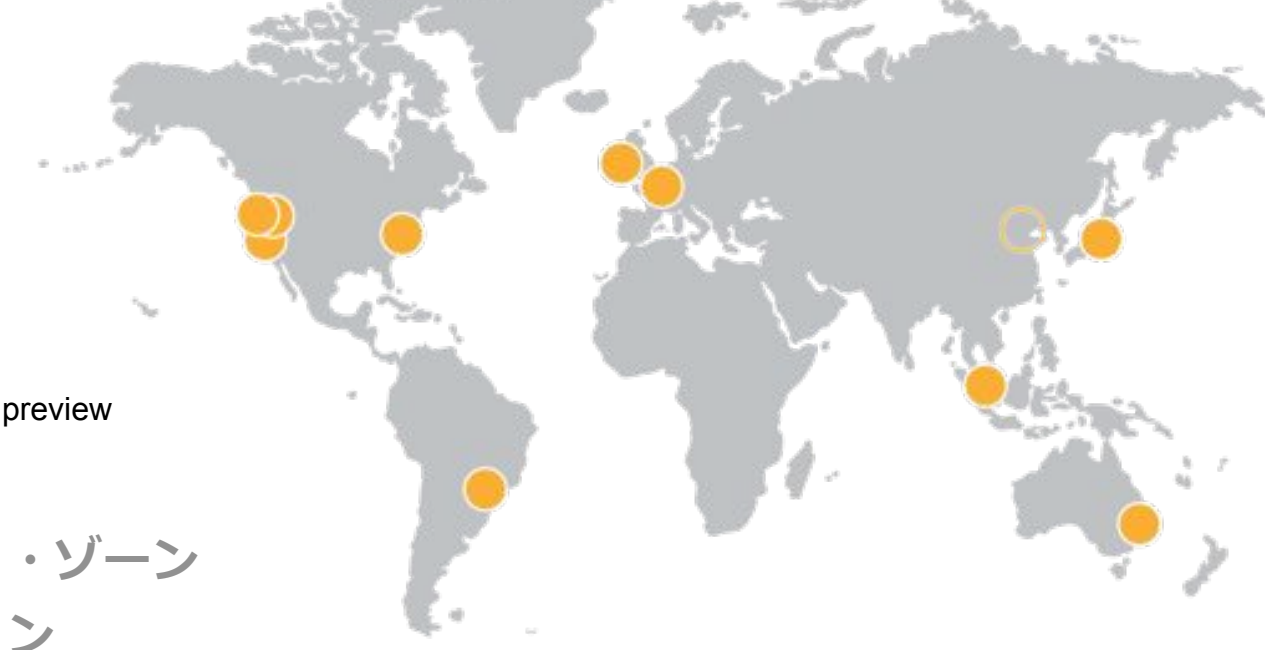

9 http://aws.amazon.com/jp/about-aws/global-infrastructure/

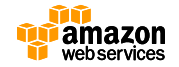

## リージョンとAvailability Zone (AZ)とDC

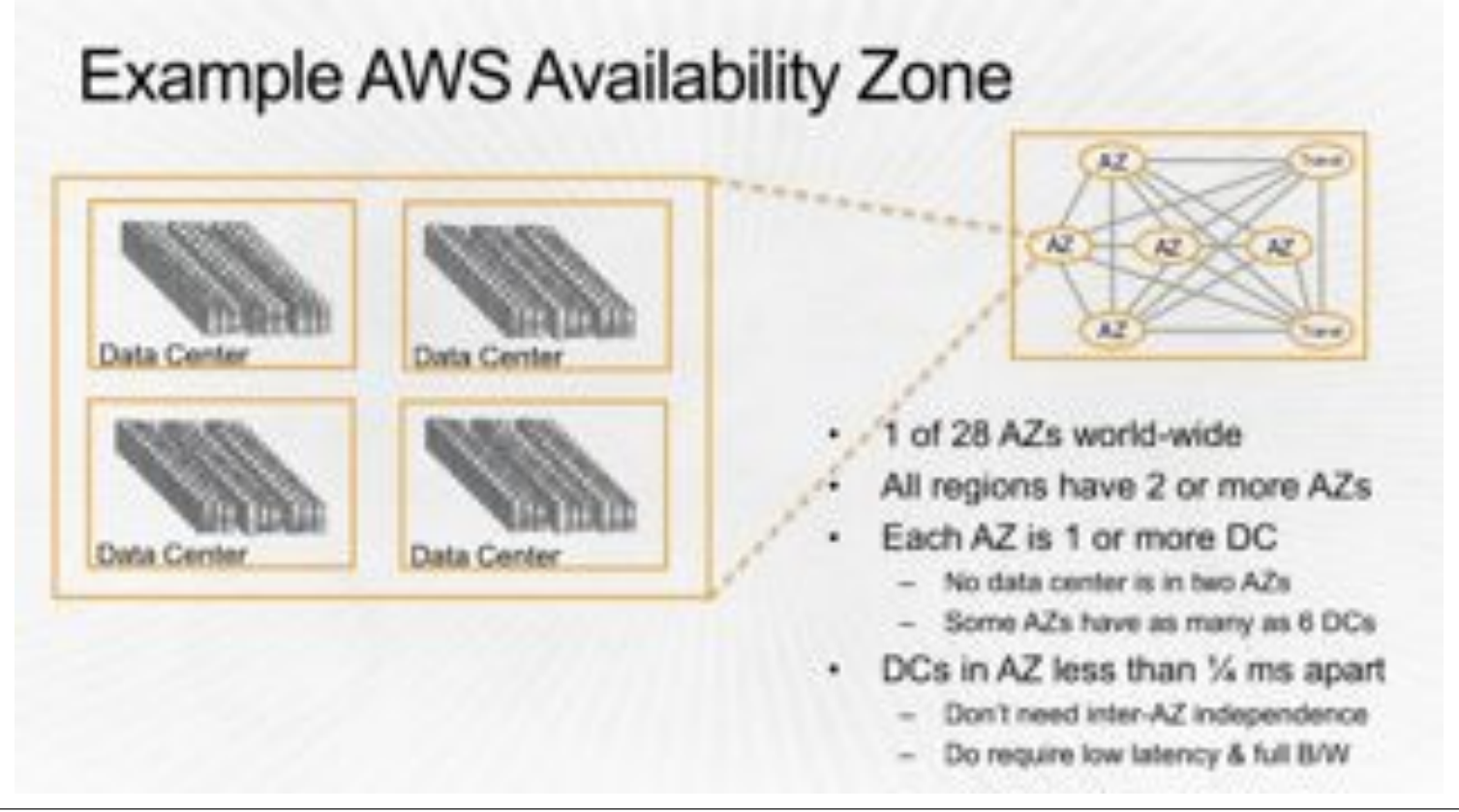

http://www.slideshare.net/AmazonWebServices/spot301-aws-innovation-at-scaleaws-reinvent-2014

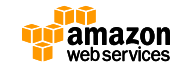

## AWSクラウドの規模

## アマゾンが年商 70 億ドルのビジネス規模 だった時に必要なコンピューターリソース を、AWSでは毎日追加しています

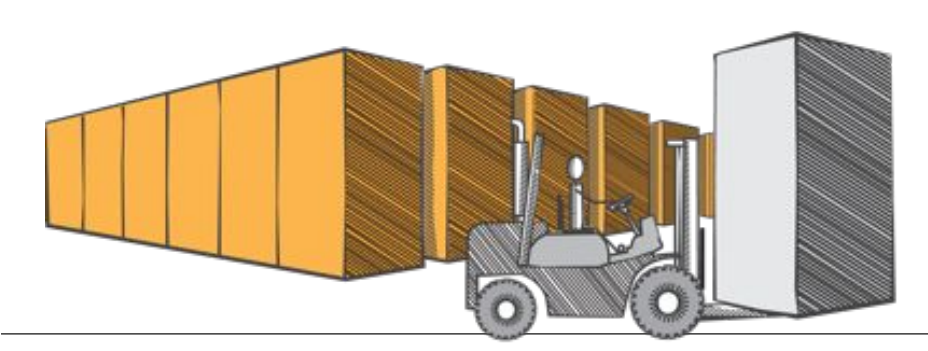

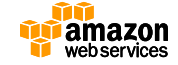

#### **Gartner Magic Quadrant for Cloud Infrastructure as a Service, Worldwide**

Figure 1. Magic Quadrant for Cloud Infrastructure as a Service, Worldwide CHALLENGERS LEADERS Amazon Web Services Microsoft <sup>O</sup> Rackspace CenturyLink Virtustream ( Google **Whware** Interoute **CSC** BM (SoftLayer) **Dimension Data** ABILITY TO EXECUTE **NTT Communications** Joyent Verizon VISIONARIES NICHE PLAYERS As of May 2015 **COMPLETENESS OF VISION** 

Source: Gartner (May 2015)

Gartner "Magic Quadrant for Cloud Infrastructure as a Service, Worldwide," Lydia Leong, Douglas Toombs, Bob Gill, May 18, 2015. This Magic Quadrant graphic was published by Gartner, Inc. as part of a<br>Jarger research note a larger research note and should be evaluated in the context of the entire report. The Gartner report is available at http://aws.amazon.com/resources/analyst-reports/. Gartner does not endorse any vendor,<br>product or service consist of the opinions of Gartner's research organization and should not be construed as statements of fact. Gartner disclaims all warranties, expressed or implied, with respect to this research, including any warranties of merchantability or fitness for a particular purpose.

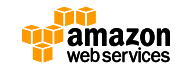

 $12$ 

## 小売のDNA:更なる低価格へのこだわり 規模の拡大とイノベーション… … コストダウンを促進

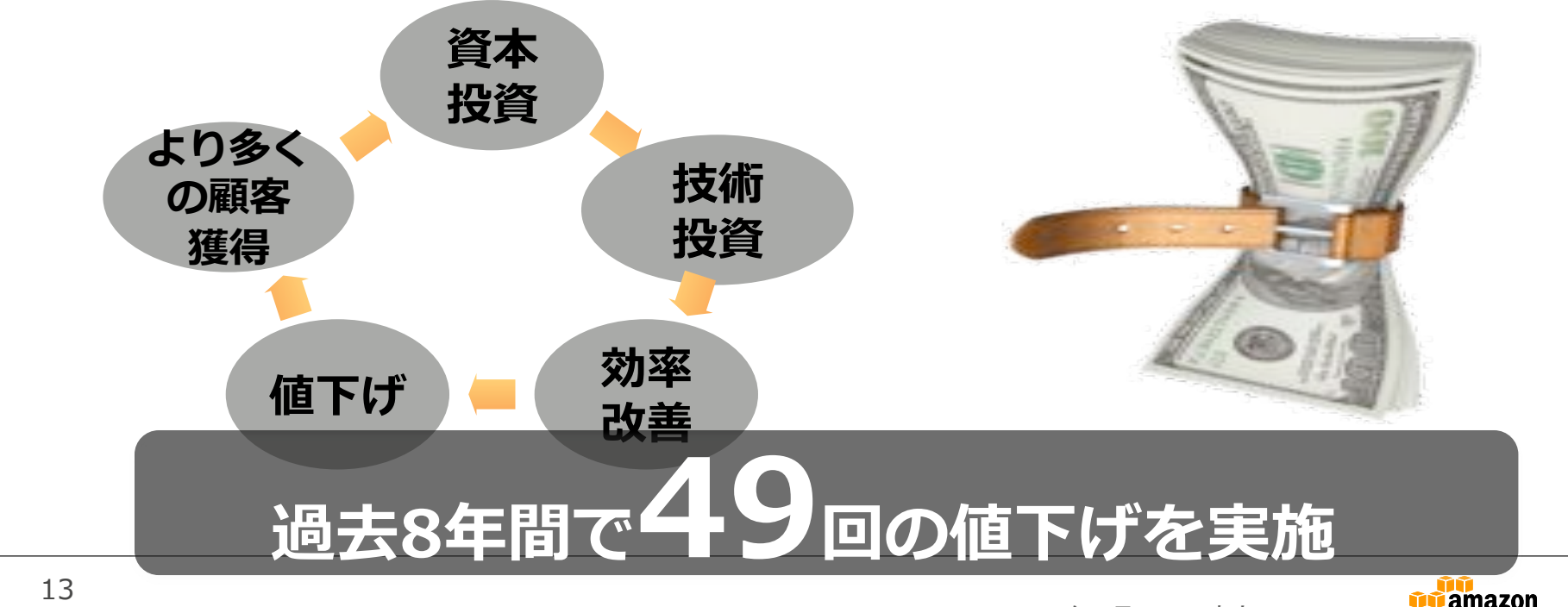

2015年7月15日時点

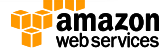

## 企業ユースの皆様の高い要望にお応えできる 高いセキュリティ

データセンター: 強固なデータセンターを 複数利用可能

#### セキュリティ技術: 堅牢なセキュリティ設定や暗号化、 多要素認証

数多くの第三者認証: セキュリティ・コンプライアンスに関 する、多くの第三者認証を取得

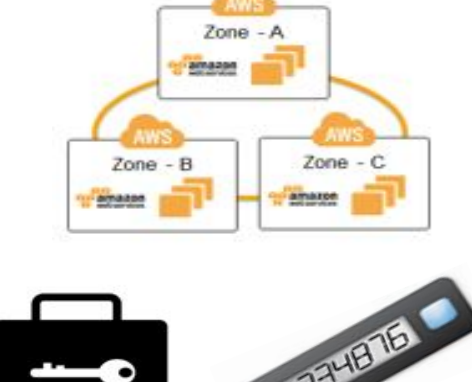

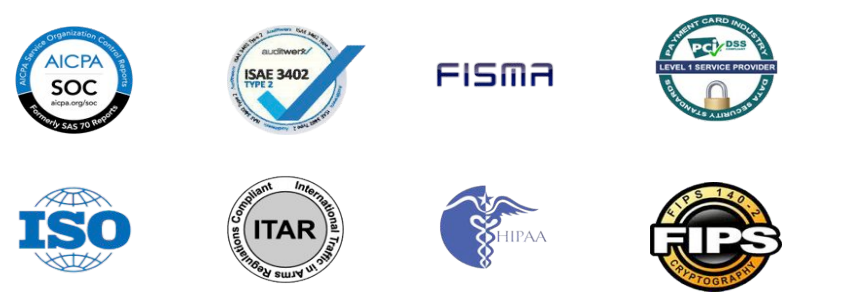

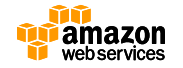

## Amazon VPCによる ハイブリッド構成

- クラウド内にプライベートネットワークを構築 Ŷ.
- AWSと既存環境のハイブリッド構成を実現可能 m.

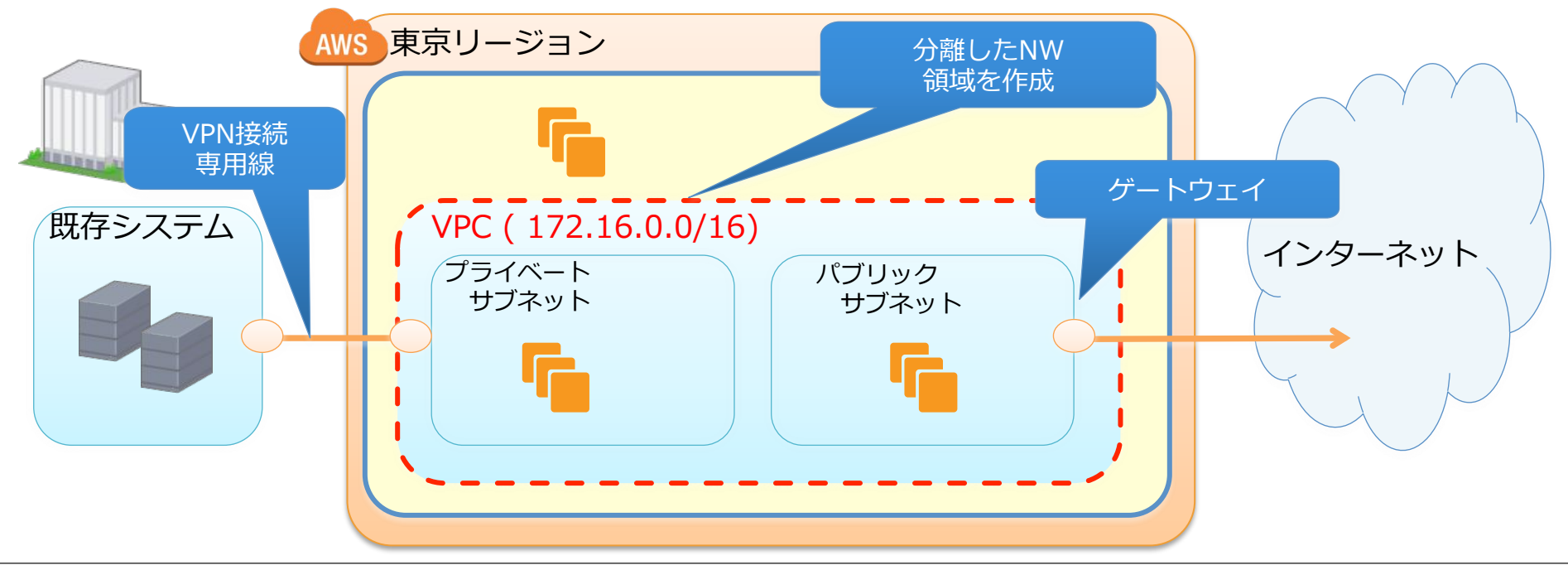

http://aws.amazon.com/jp/vpc/ 15 http://www.slideshare.net/AmazonWebServicesJapan/aws-black-belt-tech-amazon-vpc

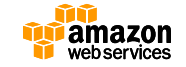

## SINETとも接続

#### SINETクラウドサービス/AWS | 構成

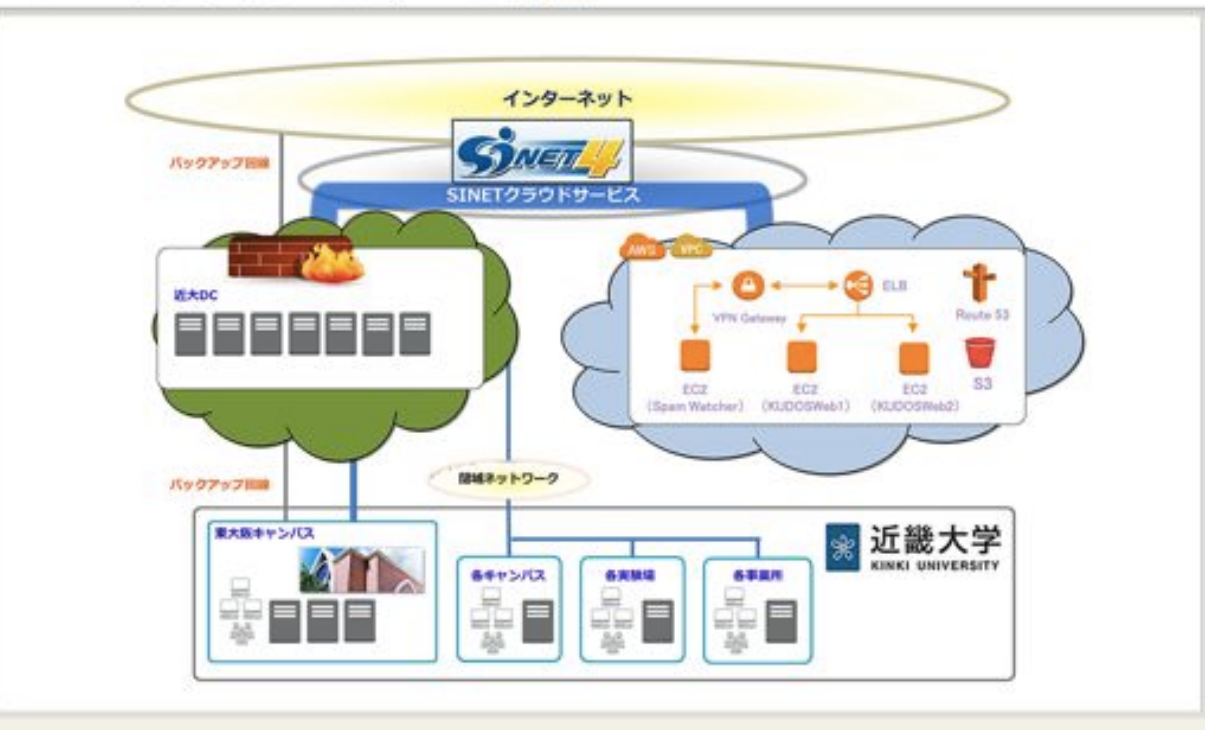

Kinki University Department of General Information System

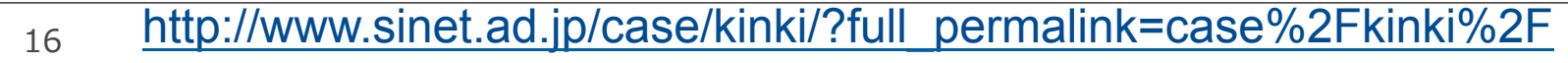

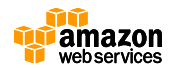

## 他施設と接続したネットワークも

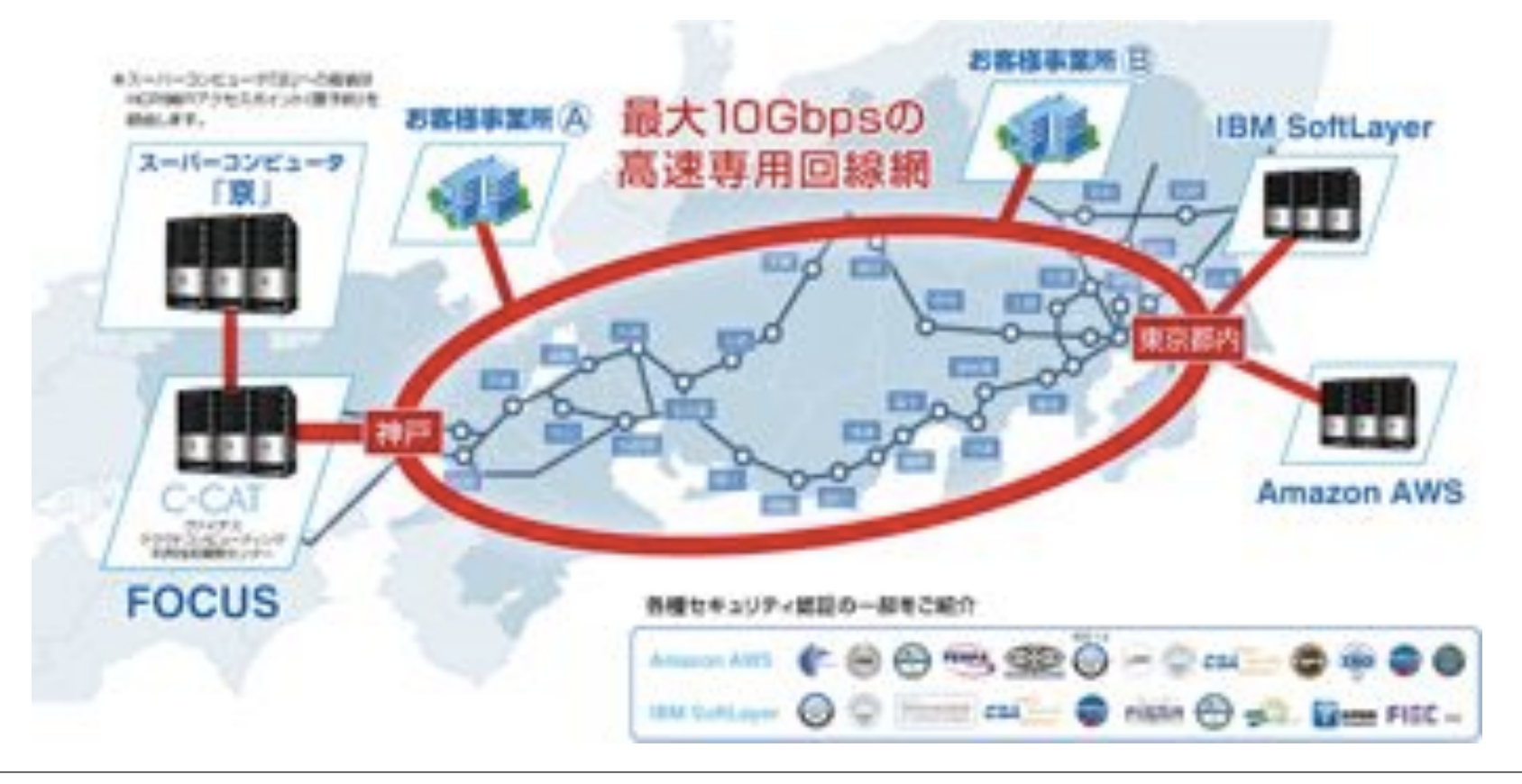

http://www.vinas.com/service/v-hpc-network.html

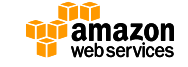

17

## 日本で20,000以上のお客様

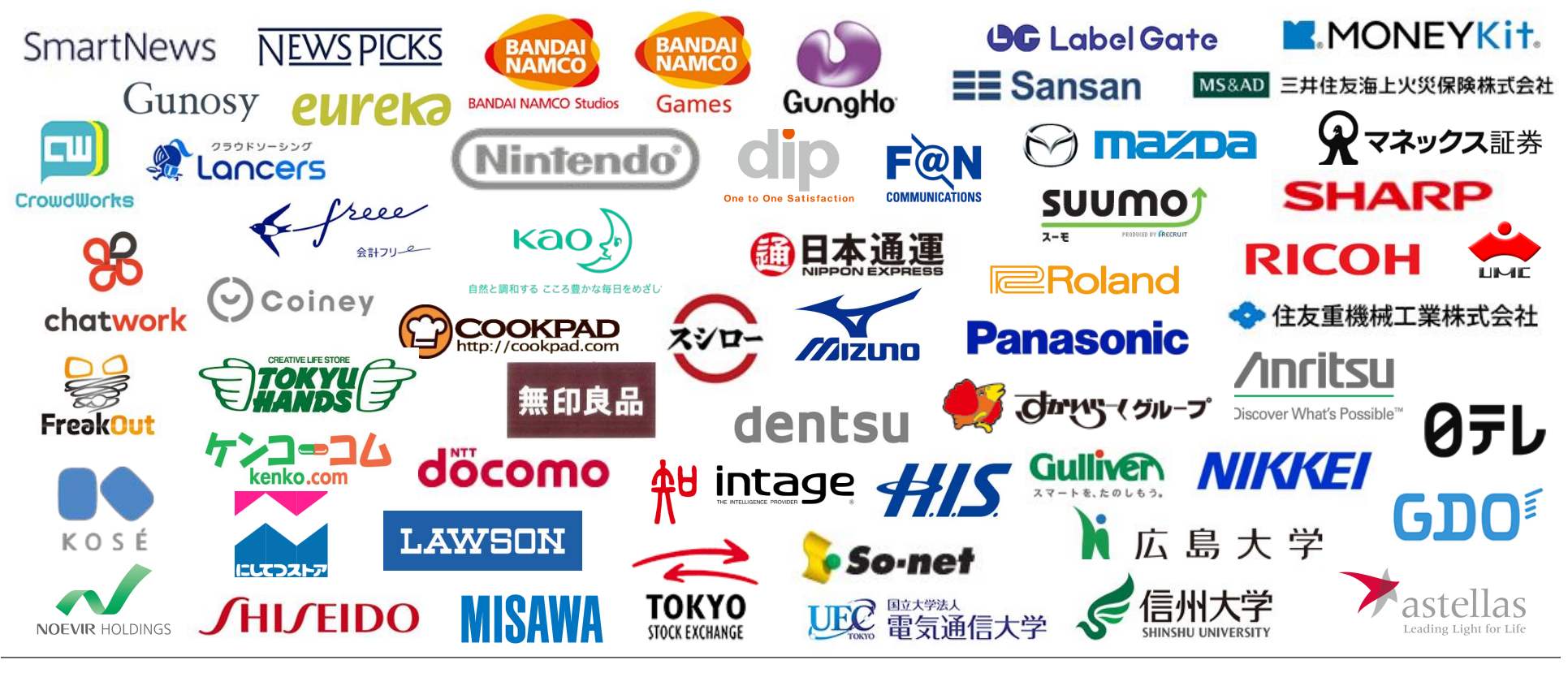

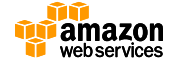

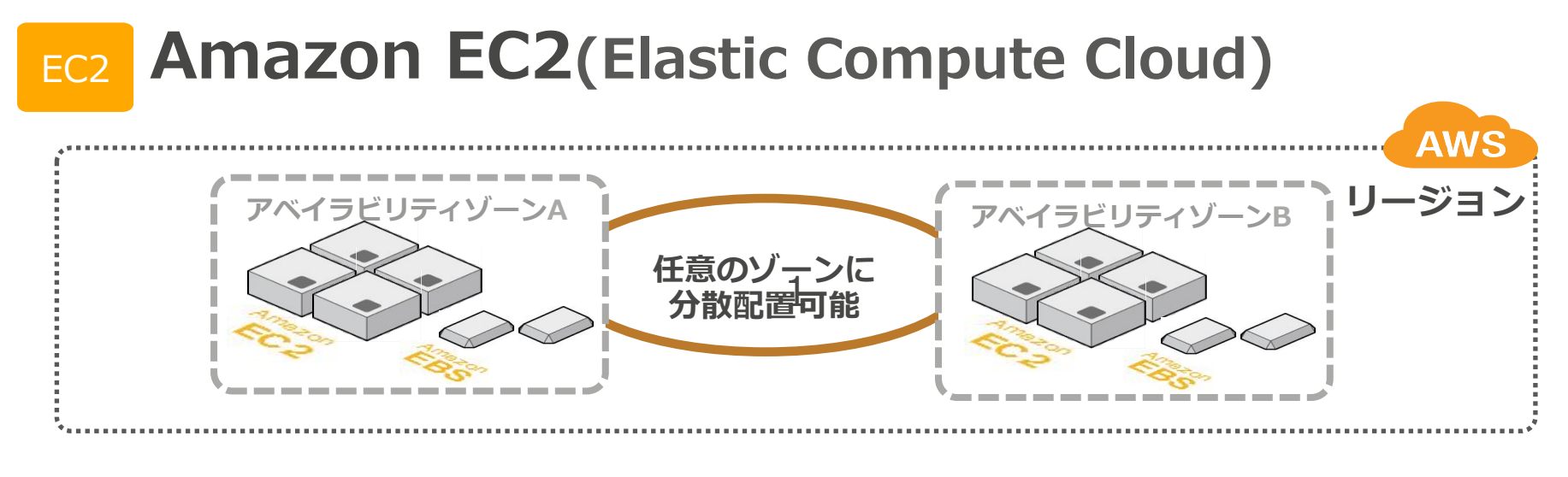

- 数分で起動し、1時間ごとの従量課金で利用可能な仮想マシン
- ノード追加・削除、マシンスペック変更も数分で可能  $\bullet$
- 管理者権限(root / Administrator) で利用可能  $\bullet$

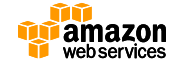

## 既存のOS/アプリ/ミドルウェアが利用可能

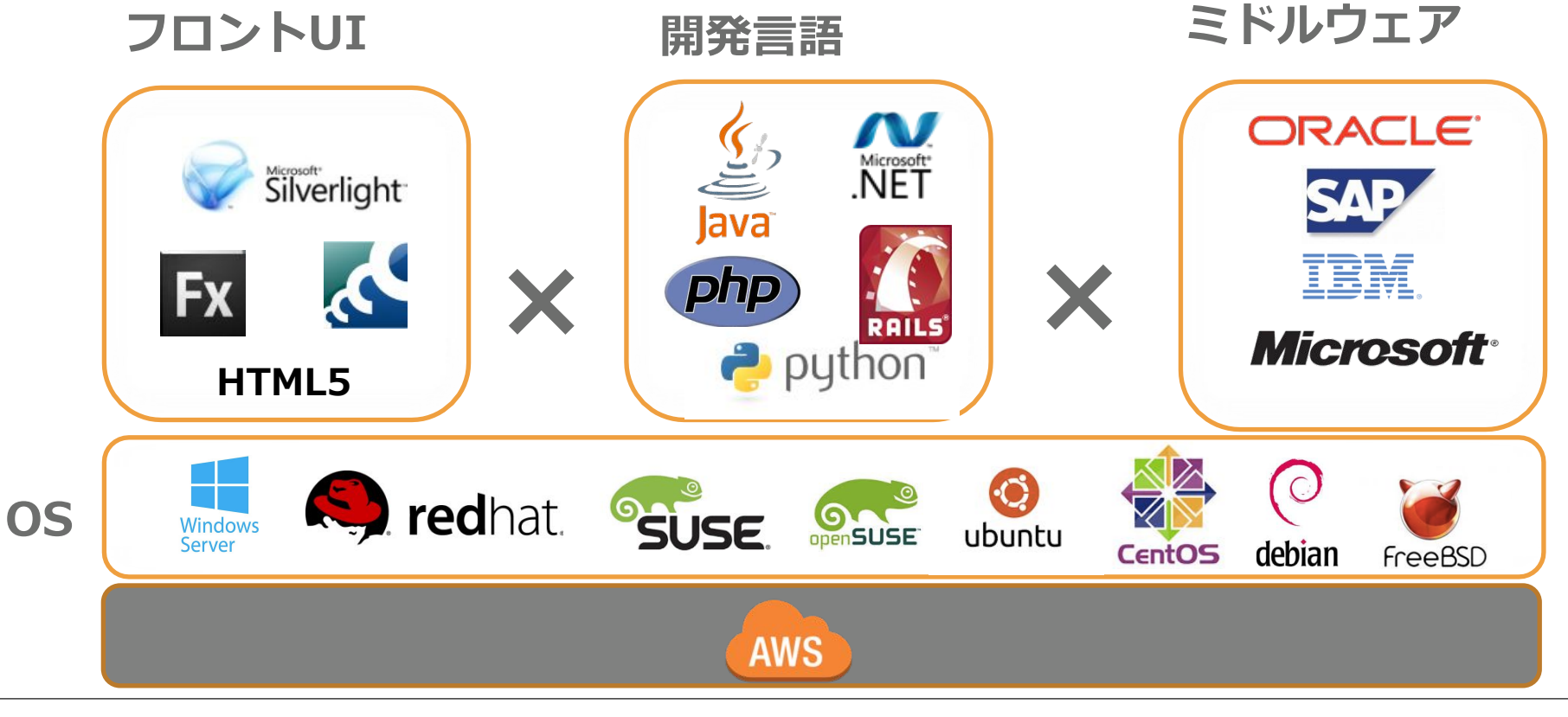

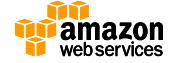

## VM イメージの移行も可能

VMware/Hyper-V/XenServerのVMをそのまま移行可能  $\bullet$ 

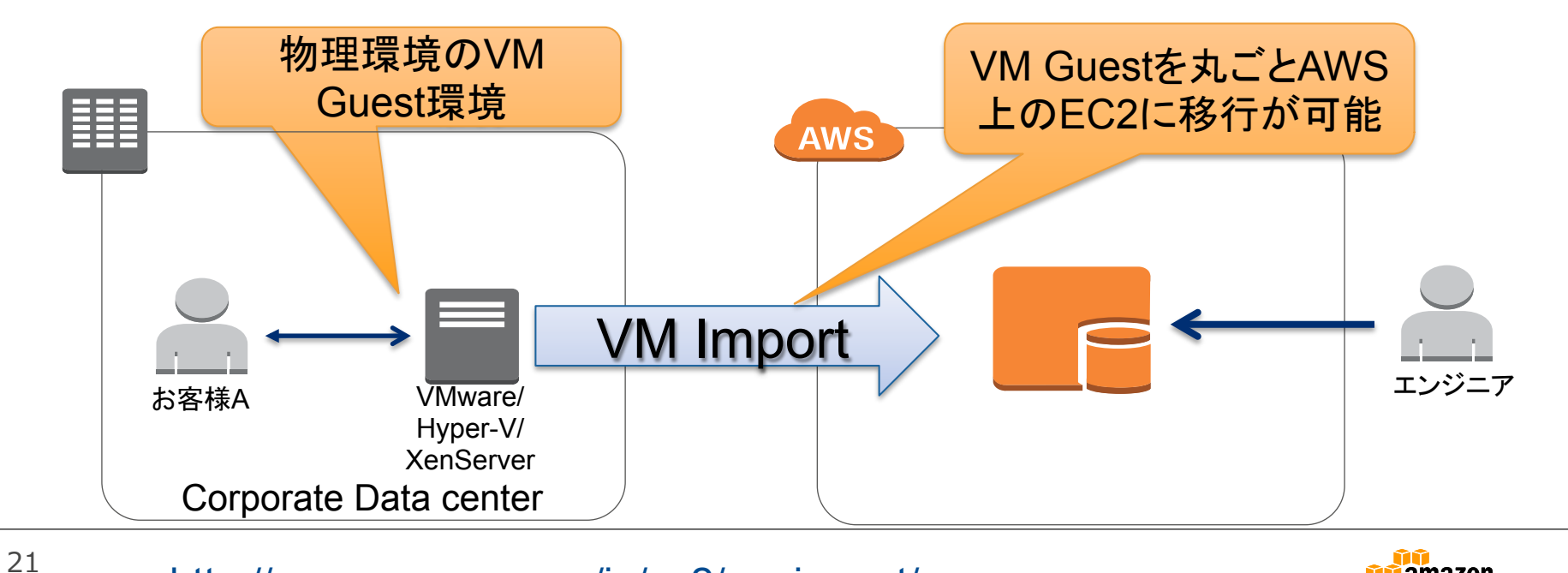

http://aws.amazon.com/jp/ec2/vm-import/

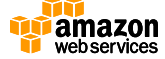

## EC2インスタンスタイプ

様々なスペックの仮想マシンをご用意(最大 40vCPU、244GiBメモリ)  $\bullet$ 

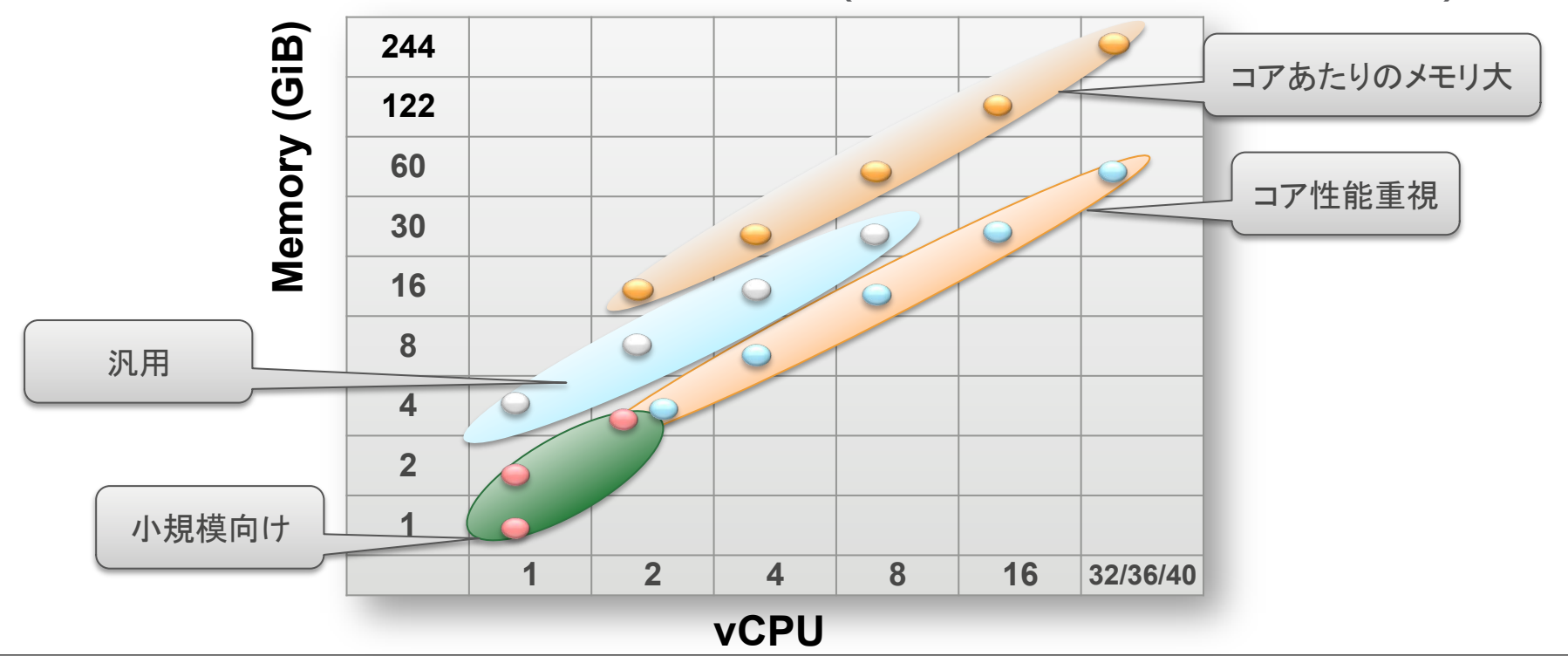

22 http://aws.amazon.com/jp/ec2/instance-types/

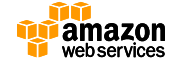

## 常に最新のインテルアーキテクチャーを採用

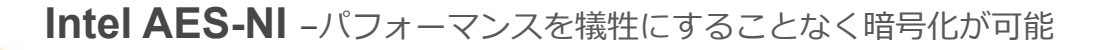

Intel AVX -HPC ワークロードの高並列処理で、パフォーマンスが飛躍的に向上

Intel Turbo Boost Technology - コンピューティング速度のクロックレートを引き上げ

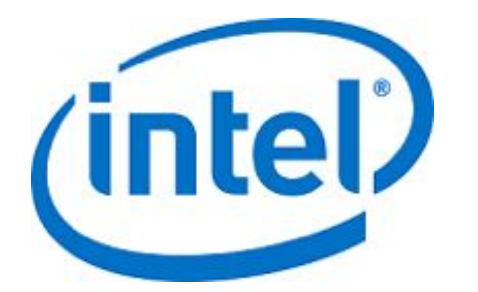

...........

**111111111** 

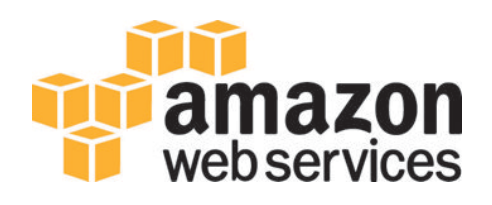

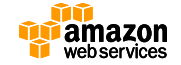

### 高性能インスタンスの変遷

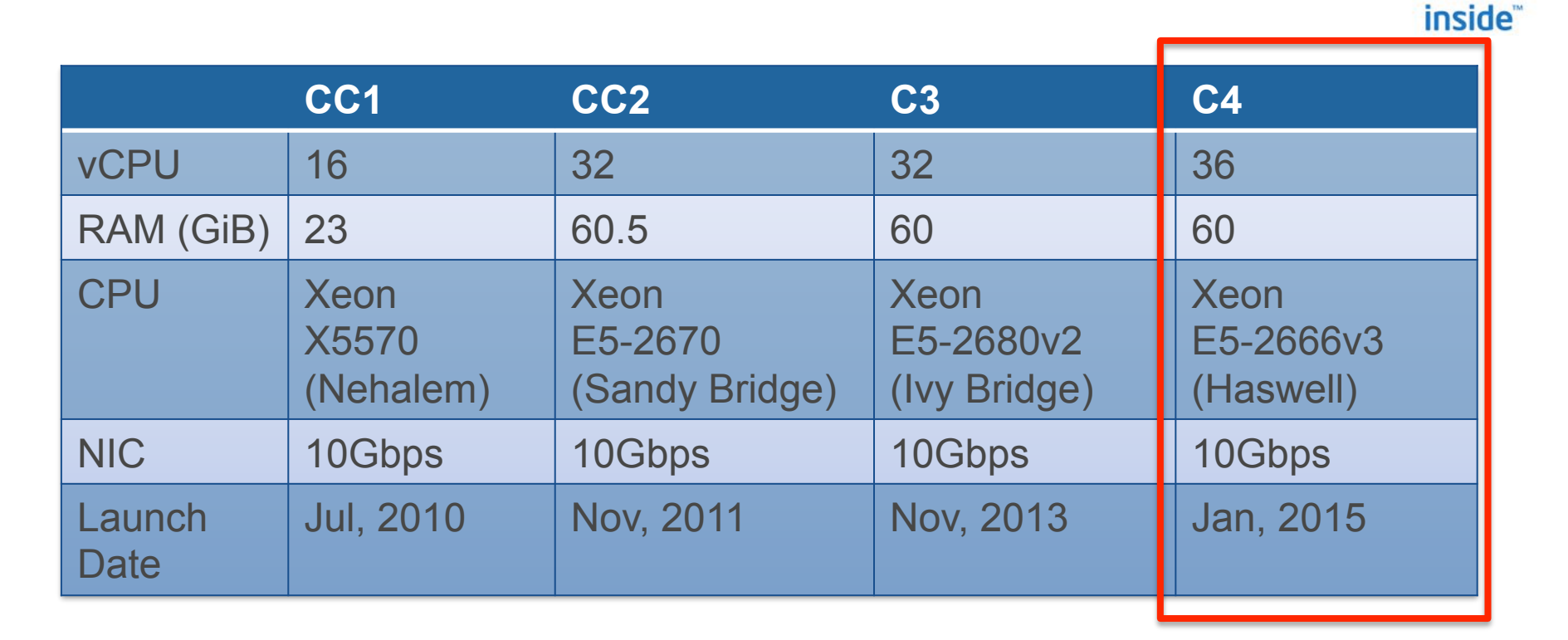

![](_page_23_Picture_2.jpeg)

**intel** 

#### GPU インスタンス

![](_page_24_Picture_1.jpeg)

*Intel® Intel Xeon E5-2670 2.6GHz(Sanday Bridge)* 

#### **G2.2xlarge ( 2013)**

*Intel® Intel Xeon E5-2670 2.6GHz (Sanday Bridge) 1 x NVIDIA Kepler GK104 GPU I/O Performance: High* 

![](_page_24_Picture_4.jpeg)

**G2.8xlarge (2015)** 

*4 x NVIDIA Kepler GK104 GPU* 

## 3D グラフィックツールもクラウドで

![](_page_25_Figure_1.jpeg)

XenDesktop/XenApp **Turbo VNC NICE DCV OTOY** X<sub>2</sub>GO etc.

26 http://www.ansys-blog.com/ansys-on-the-cloud/

![](_page_25_Picture_4.jpeg)

### **CAE on AWS**

![](_page_26_Picture_1.jpeg)

主要なHPCアプリケーション

ゲノム解析

![](_page_27_Picture_2.jpeg)

モデリング シミュレーション

![](_page_27_Picture_4.jpeg)

教育機関·政府機関

![](_page_27_Picture_6.jpeg)

モンテカルロ シミュレーション

![](_page_27_Picture_8.jpeg)

トランスコーディング エンコーディング

![](_page_27_Picture_10.jpeg)

計算化学

![](_page_27_Picture_12.jpeg)

![](_page_27_Picture_13.jpeg)

28

## HPCワークロードとクラウド

![](_page_28_Figure_1.jpeg)

![](_page_28_Picture_2.jpeg)

得意

苦手

## オンプレミスとクラウドの組み合わせ

![](_page_29_Figure_1.jpeg)

![](_page_29_Picture_2.jpeg)

## **Histogram of job sizes**

- ジョブ数でみると全体の57%のジョブは16コア以下<br>(このヒストグラムを記録したシステムでは16コア=1ノード)
- ジョブ数でみると全体の78%のジョブは32コア以下

![](_page_30_Figure_3.jpeg)

![](_page_30_Picture_4.jpeg)

## キュー(待ち時間)は見えないコスト(損失)

![](_page_31_Figure_1.jpeg)

#### 立場による目的の相違

- HPC利用者は出来る限り早く計算結果を得たい  $\bullet$
- ITインフラチームは必要最低限のコアの稼働率を高め  $\bullet$ ようとする

#### 結果:

- ジョブ完了時刻の予測は困難  $\bullet$
- ユーザはジョブ投入数を妥協し、きめ細やかなシミュ  $\bullet$ レーションが行われなくなる

#### ものづくりにとって見えないコストが潜在

![](_page_31_Picture_9.jpeg)

![](_page_32_Figure_0.jpeg)

![](_page_32_Figure_1.jpeg)

有利なのはどちらか?

![](_page_32_Picture_3.jpeg)

![](_page_33_Figure_0.jpeg)

## AWSなら、必要な時に必要なだけ利用可能

![](_page_34_Figure_1.jpeg)

## AWSなら、必要な時に必要なだけ利用可能

![](_page_35_Figure_1.jpeg)

### AWSなら、必要な時に必要なだけ利用可能

![](_page_36_Figure_1.jpeg)

## AWS APIを使ったToolkit MIT Starcluster だと

![](_page_37_Picture_1.jpeg)

## \$ starcluster start -s 16 samplecluster

![](_page_38_Picture_1.jpeg)

#### **\$ starcluster start -s 16 samplecluster**

StarCluster - (http://web.mit.edu/starcluster) (v. 0.93.3) Software Tools for Academics and Researchers (STAR) Please submit bug reports to starcluster@mit.edu

- >>> Using default cluster template: smallcluster
- >>> Validating cluster template settings...
- >>> Cluster template settings are valid
- >>> Starting cluster...
- >>> Launching a 16-node cluster...

```
>>> Waiting for cluster to come up... (updating every 30s) 
20/20 |||||||||||||||||||||||||||||||||||||||||||||||||||||||||||||||||| 100%
```
>>> Configuring SGE...

>>> Configuring NFS exports path(s):

/opt/sge6

>>> Mounting all NFS export path(s) on 16 worker node(s)

>>><sup>4</sup>Setting up NFS took 0.198 mins 16/16 |||||||||||||||||||||||||||||||||||||||||||||||||||||||||||||||||||| 100%

>>> Installing Sun Grid Engine...

![](_page_39_Picture_14.jpeg)

![](_page_40_Picture_6.jpeg)

![](_page_40_Picture_1.jpeg)

## コマンド1つでこの構成が!

![](_page_41_Figure_1.jpeg)

![](_page_41_Picture_2.jpeg)

![](_page_42_Picture_1.jpeg)

## **\$** starcluster start -s 16 cluster1 **\$ starcluster start -s 16 cluster2 \$ starcluster start -s 16 cluster3**

![](_page_43_Picture_1.jpeg)

#### ジョブごとにクラスタを用意すればジョブの待ち時間ゼ □!

![](_page_44_Figure_1.jpeg)

## **\$ starcluster terminate cluster1 \$ starcluster terminate cluster2 \$ starcluster terminate cluster3 \$ starcluster terminate samplecluster**

![](_page_45_Picture_1.jpeg)

### ジョブが終われば、クラスタを削除してコスト削減

![](_page_46_Figure_1.jpeg)

![](_page_46_Picture_2.jpeg)

## AWSもOSSのツールキットを公開

**CfnCluster ("CloudFormation** cluster") Command Line Interface Tool Deploy and demo an HPC cluster

For more info: https://aws.amazon.com/hpc/ cfncluster

![](_page_47_Picture_3.jpeg)

![](_page_47_Picture_4.jpeg)

## **HPC** simplified cfncluster

aws.amazon.com/hpc/resources

![](_page_47_Picture_7.jpeg)

### スポットインスタンスによる一層安価なAWSのご利用 スポットインスタンスとは

- 需要と供給の関係に基づいて、リアルタイムで変動する「スポット  $\bullet$ 価格」が割当てられたインスタンス
- 時間の制約がなく、中断可能なタスクの  $\bullet$ 計算コストを大幅に削減

![](_page_48_Picture_3.jpeg)

![](_page_48_Picture_4.jpeg)

#### スポットインスタンスによる一層安価なAWSのご利用 スポット価格と入札 \$0,0500

- スポット価格
	- EC2インスタンスの 需要と供給により、 リアルタイムに価格が変動
	- 課金はスポット価格

![](_page_49_Figure_4.jpeg)

入札額(Maximum price)  $\bullet$ 

![](_page_49_Picture_49.jpeg)

![](_page_49_Picture_7.jpeg)

![](_page_50_Figure_0.jpeg)

![](_page_50_Picture_1.jpeg)

HPC on AWSの事例

![](_page_51_Picture_1.jpeg)

![](_page_52_Picture_0.jpeg)

![](_page_52_Picture_1.jpeg)

### 国内製造業様のHPC事例

![](_page_53_Picture_1.jpeg)

Technology 11-03 Day2 15:20 - 16:00

【選席】実用フェーズにはいったHPCクラウドの案カ

講話: 和菜属 (本圧技研工業株式会社IT本部システム基盤部インフラ技術BL) 多田市

概要:HPCクラウドは、自動車業界、電機業界、製薬業界の研究機関を中心に医に実用フェーズに入っており、クラウドにHPCクラスタを導入·運用

クラウドで実現する大容量データ計算システム ~AWSを利用したEDA 環境の検証結果~

することで、コスト削減にとどまらず研究開発の生産性向上を実現しています。

本セッションでは、クラウドHPCを支えるAmazon EC2の性能に 欠かせないエコシステムを紹介します。さらに、本田映研工業を

15:00-15:45

![](_page_53_Picture_8.jpeg)

Tech Deep Dive by Customers: TC-04 Cay1 15:20 - 16:00

[漢库] HPC on AWS for HDD Development.

講師:小林広<mark>:(株式会社HGSTジャパン設計開発ITシステム部 CADICAE G エンジニア)</mark>

概要:HGST では HDD の研究開発に不可欠な様々な解析ツールを AWS 上で稼働させています。こ ついて、スケーラビリティ、リモートでのプリポストプロセッシング、データ管理に関する検証結果 はアプリケーションペンダー様ご協力の元、物理クラスターとの性能比較もご紹介します。また様々 課題についてもお話します。

![](_page_53_Picture_13.jpeg)

講師 石河潭 (富士酒VLS株式会社共通技術開発本部テクノロジ開発統括部EDA開発部主任) 松尾 ※15 レベソンフーソリーヒス シャハンダハカゼ ソソユーションアーキテクト) 概要 自社所有のHPCリソースの利用頻度が四半期毎の製品リリース時期に集中し、リソースの枯渇が発生する一方で、繁忙期以外はリソースの利 用車が低く、費用対効果改善の必要性に迫られていました。サーバーリソース不足時、Amazon EC2のr3.Bxlangeインスタンス利用で柔軟に対 応できる目途がつきました。一方で、大容量データの送受信にかかるパフォーマンスに懸念がありました。 この懸念に、FLUITSU Storage ETEPINUS NR series/NetApp Storage)をDirect Connect接由で利用することにより、送受信のパフォーマンスを 確保することが可能かどうかの検証を実施しました。 本セッションでは、ネットワーク、ディスク VO のパフォーマンス計測を実施した際の実証結果をご紹介します。

on ces

## HGST様の設計シミュレーション事例

![](_page_54_Figure_1.jpeg)

55 ondemand-clusters-for-manufacturing-production-workloads-aws-reinvent-2014 https://www.youtube.com/watch?v=GDteG4rbZQq

![](_page_54_Picture_3.jpeg)

## 本田技研工業様のシミュレーション事例

![](_page_55_Picture_1.jpeg)

http://www.slideshare.net/AmazonWebServices/bdt201/ 56 https://www.youtube.com/watch?v=G4SAgcacea4

![](_page_55_Picture_3.jpeg)

## 富士ゼロックス様 時系列データの並列可視化

![](_page_56_Figure_1.jpeg)

![](_page_56_Picture_2.jpeg)

### スケーラビリティによるジョブのスループット向上事例

#### CACYCLECOMPUTING

![](_page_57_Figure_2.jpeg)

![](_page_57_Picture_3.jpeg)

### **AeroDynamic Solutions: Turbine engine simulation**

![](_page_58_Picture_1.jpeg)

Time accurate simulation was turned around in 72 hours with infrastructure costs well below \$1,000

![](_page_58_Picture_3.jpeg)

## CieSpace http://www.ciespace.com/

WebブラウザベースのSaaS CAEサービス

Solver: OpenFOAM Meshing: CAD Import: CATIA, NX, etc. Visualization: OpenFOAM, Star-CCM, Fluent, Flow3D

Nastran, Abaqus, Ansys, Marc, LS-Dyna

![](_page_59_Picture_4.jpeg)

![](_page_59_Picture_5.jpeg)

![](_page_59_Picture_6.jpeg)

![](_page_59_Picture_7.jpeg)

![](_page_59_Picture_8.jpeg)

### AWSにおけるアプリケーションソフトウェアの利用 **ANSYS Enterprise Cloud**

![](_page_60_Picture_1.jpeg)

- ANSYS Enterprise Cloud には、セキュ<br>アなストレージやデータ管理、さらには、<br>オンデマンドでスケーリングされる対話  $\bullet$ 型およびバッチ型の実行に必要なリソー スへのアクセスが含まれています。
- ANSYS Cloud Gateway や、リファレン<br>スアーキテクチャを採用することで、こ シングルテナント型のソリュー うな ションがAmazon Web Services (AWS) ローバルブラット されて、エンタープラ フオ -ションに適した仮想フ イベートクラウド (VPC: Virtual Private Cloud) が実現します。

![](_page_60_Picture_4.jpeg)

## **CAELINUX ON AWS**

#### CAELinux in the Cloud

Monday, 01 November 2010 00:22 3 Joll Cugnoni

大西口

#### **CAELinux on Amazon Elastic Cloud Computing** infrastructure

Do you wish to run a large simulation job but you cannot afford to pay for an high-end server with 64gb of RAM? You CFD simulation are taking days on your laptop and you would like to speed-it up using an "on-demand" Cluster?

CAELinux in the Cloud may be the solution you were waiting for !

Using Amazon Elastic Compute Cloud, you can now run as many CAELinux servers, ondemand, with the hardware that fits your simulation needs (up to 8 cores / 64 GB RAM) and this just by paying the server hours 1

Update: for an up to date procedure please follow this thread on the forum

Last Updated on Sunday, 09 March 2014 12:07

· READ MORE...

![](_page_61_Picture_13.jpeg)

![](_page_61_Picture_14.jpeg)

### コミュニティ

![](_page_62_Picture_1.jpeg)

![](_page_63_Figure_0.jpeg)

![](_page_63_Picture_1.jpeg)

![](_page_64_Picture_0.jpeg)

**The amazon** 

65

### JAWS-UG岐阜もあります

![](_page_65_Picture_1.jpeg)

![](_page_65_Picture_2.jpeg)

#### **JAWS-UG** AWS User Group - Japan

![](_page_65_Picture_4.jpeg)

![](_page_65_Picture_5.jpeg)

#### JAWS HPC の紹介

#### ▶ 構想

- · クラウドで誰でもHPCを
- · Resilience over Strength
- クラウドHPC = High Personal Computing
- ▶ 立ちあげメンバー
	- 3名 (HGST小林様、ホンダ 多田様、CLI支部 長尾様)
- Key Technology
	- AWS CLI, AMI, Spot Instance, Cloudformation
	- · OSS (solver, scheduler, pre/post)

![](_page_66_Picture_10.jpeg)

![](_page_67_Figure_0.jpeg)

### JAWS-UG HPC支部(仮)の予定

▶ #0 回 キックオフLT大会(仮)

▶ 2015年 8月 21日 (金)

▶ #1 回 AWS上でOpenFAOMを動かすハンズオン (仮) ▶ 2015年 9月 18日 (金)

詳細は追って告知! 「#jawsug」をチェック!

![](_page_68_Picture_5.jpeg)

## AWSクラウドで得られる効果

![](_page_69_Picture_1.jpeg)

# 今までできなかったことを 実現できる

![](_page_69_Picture_3.jpeg)

![](_page_70_Picture_0.jpeg)

![](_page_70_Picture_1.jpeg)